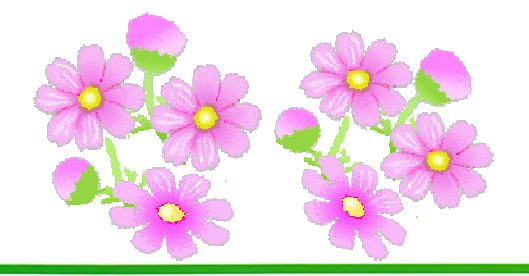

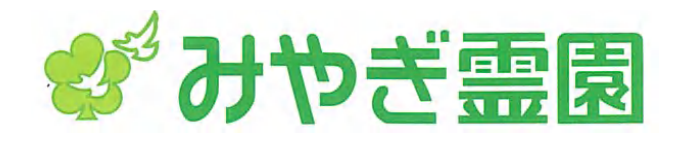

## ~霊園に仙台ゆかりの ESSA 人をたずねて10~

大谷 亘  $(1935 \sim 2013)$ 

## 秒刻みのラジオ制作の現場から、 リスナーに語りかけ音楽を届けた。

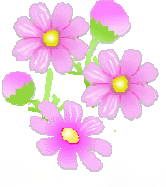

関東圏に住んだことのある人だったら、「大谷亘」と いう名前に、ラジオから聴こえてきた落ち着いて上品な 話しぶりを思い起こすかもしれない。ああ、あの「ラジ カン (ラジオ関東) の大谷」かと。

大谷亘さんは、ラジオ関東 (現アール・エフ・ラジオ日 本)の番組のパーソナリティとして人気を博した人だっ た。自らの名前を冠した「大谷亘のここに歌あり」は 1989年から13年続いた長寿番組。ほかにも「大谷 亘の歌ひろば」「大谷亘のホットライン」など、パーソ ナリティーの存在を強く打ち出した番組が続いたことに 根強い人気がうかがえる。

中学に入学した頃にはすでに放送界へのあこがれを抱 いていたようだ。「友人と電話で話すと、最後には『担 当は大谷亘でした。NHK』なんてやってましたから ね」と弟の庸さんは当時を振り返って笑う。しかし、 鉄道省の役人だった父親は長男の亘さんに堅実な道を歩 むことを強く望んでいて、口癖は「東大へ行け」。そん な厳格な父への反発が、自由な仕事へのあこがれをさら に強いものに育てたのかもしれない。青山学院大学時代 には放送研究会に籍を置き、テレビ局でドラマのアシス タントを務めていたという。

大学卒業後は、アナウンサーとしてNHKの採用が決 まったものの、長男として地方勤務があることを案じ、 また制作への思い断ち難く、悩んだ末に辞退してラジオ 関東に入局しラジオの制作畑を一筋に歩んだ。

西大立目 祥子(にしおおたちめ・しょうこ) フリーライター。地元学の視点で仙台のまちや広瀬川について 執筆している。著書に『仙台まち歩き』(河北新報出版センター)。

歌謡番組のチーフディレクターを務め、ときにはスク リプターとして詳細に構成を詰め自ら脚本も書いたとい う。当時、ナレーターとして活躍していた芥川隆行氏に 出演を依頼して人気番組に仕立て上げ、のちには芥川氏 の後任としてこの番組のパーソナリティとなった。ゲス トとして招いた歌手は、北島三郎、五木ひろし、石川さ ゆりなど大物ぞろい。ゲストから面白い話を引き出しな がら、気に入ったレコードをかけ、穏やかな語り口でリ スナーに話しかける番組は、さらに幅広いファンを獲得 していく。みずから作詞も手がけ、新人歌手のオーディ ションの審査員をつとめ、ブレンダー・リーをはじめ外 国の歌手へのインタビューも試みている。 スタジオこそ が生きる現場。秒単位で進む制作現場の緊張感をこよな く愛した生涯だった。

一方で、兄弟への思いも厚かった。「子どもの頃はい じめられるとかばい、お菓子が一つしかなければ分けて くれる。しょっちゅうごちそうしてくれて、定年になっ てからも寿司屋に招いて好きなもの食べろって。年金暮 らしの兄は、自分は安いもの注文しながら。悪かったな あ(笑)」と庸さんは優しかった兄を思い起こす。"兄弟 仲良く"は父の教えだったそうだ。反発をしていた父の 教えをある面では忠実に生きたといえるのかもしれない。

実は、大谷亘さんは仙台との縁はない。庸さんご夫妻 が外国暮らしを経て、終の住処を奥さんの故郷の仙台に 求めたとき、墓所も定めて亘さんと入ることに決めたの だ。「知らない土地だけれど、一生スタジオの中にいた んだから、ここも似たようなものだよ、といってくれる んじゃないかな」と庸さん。いずれ夫婦で大好きな兄と いっしょに眠ることに決めている。享年78歳。

(取材·文/西大立目祥子)

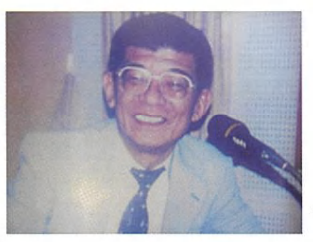

仕事中のスナップ。墓地は21区。